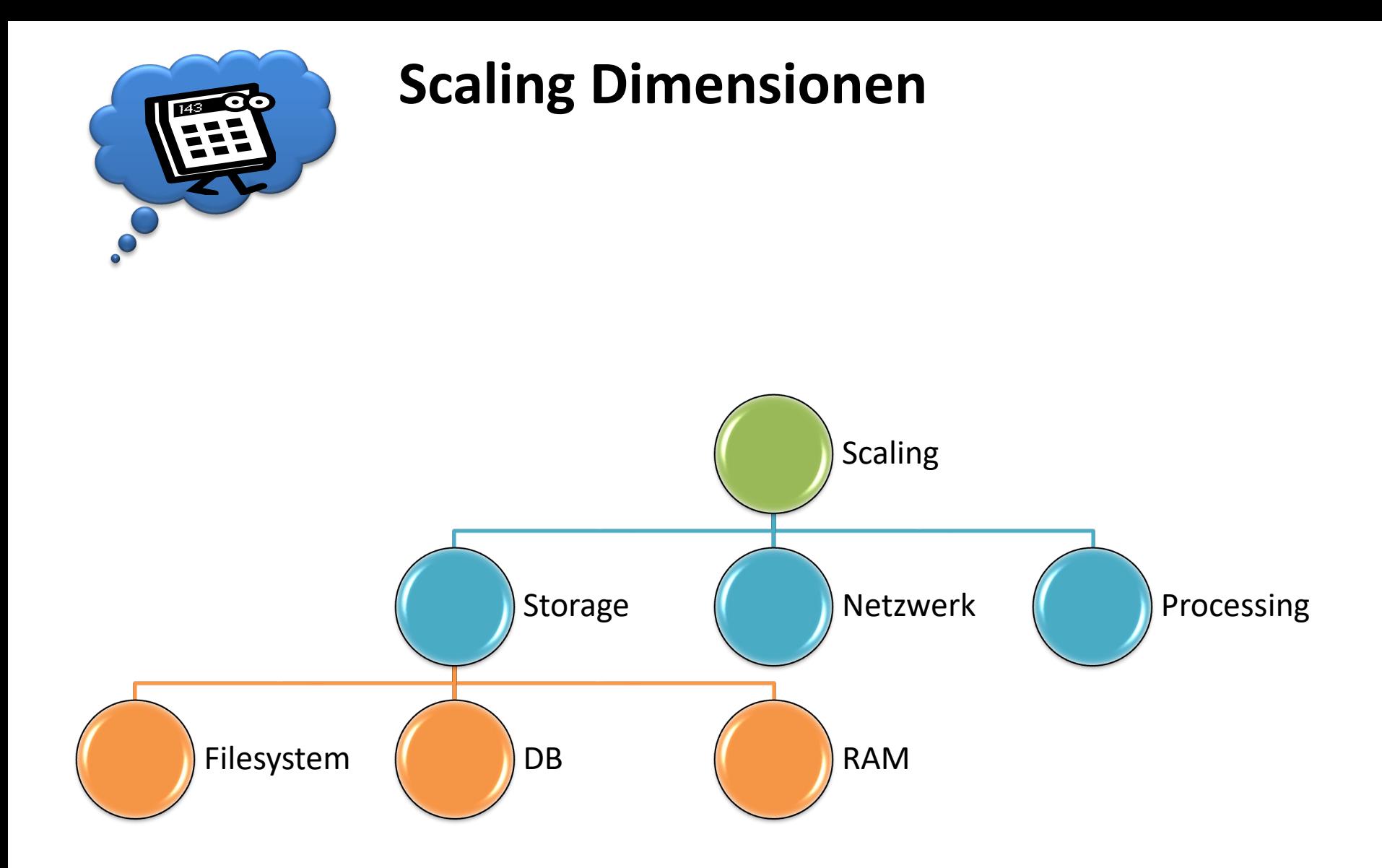

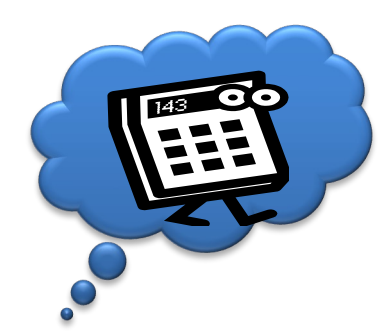

**Wegweiser**

# Storage Scaling: Verteilte Dateisysteme statt scale up

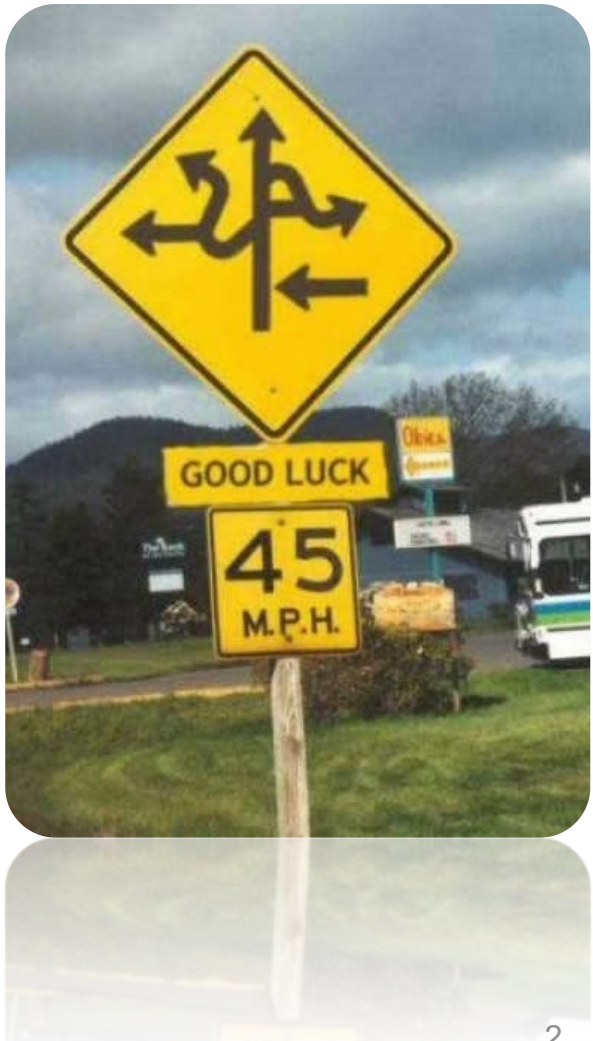

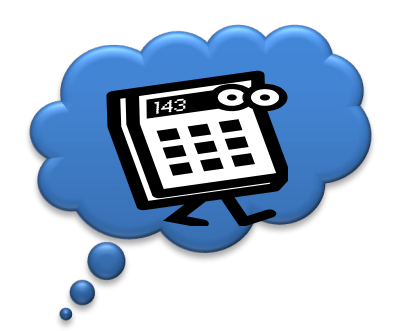

### **Dateisysteme mit Cloud-Bezug**

- Synergie: HPC
	- Parallel: Skalierbare IO Leistung
- Verteilt, shared, vgl. Shared Disk…
- Fehlertolerant, Synchronisation/Replikation, RAID
- Oft auf SAN/NAS/iSCSI aufgesetzt
- Einige wichtige Vertreter:
	- *CEPH*
		- XtreemFS
- Hadoop Distributed File System

– *Glusterfs*

– Lustre

- Google File System
- *GPFS*

– FhGFS

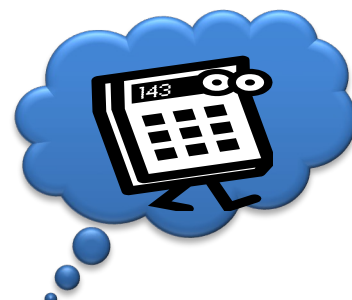

### **Filesystem Scaling: Auswahl?**

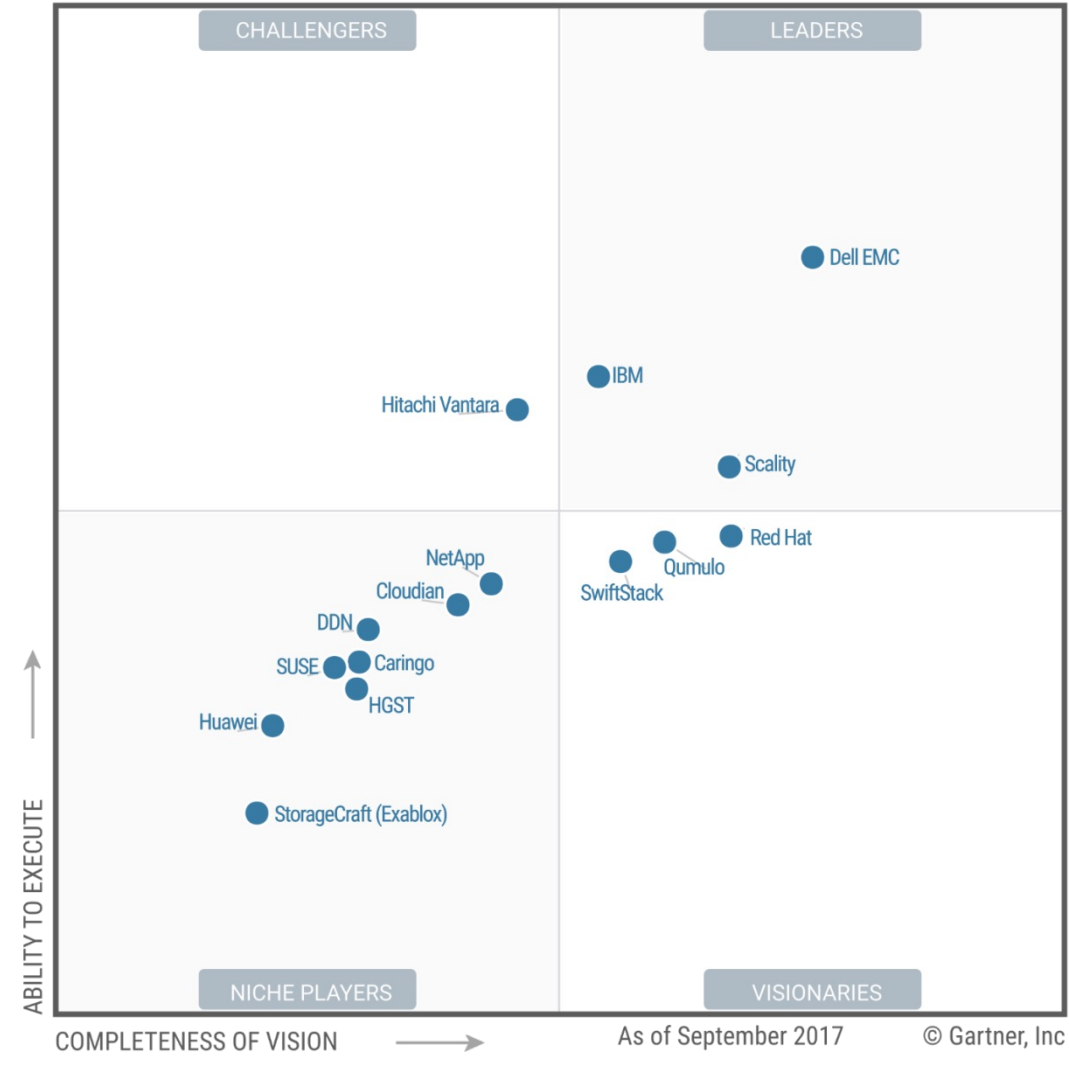

Quelle: **Gartner** 

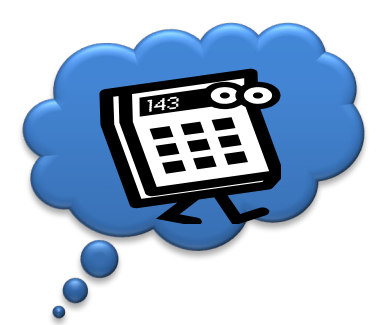

### **Eigenschaften zur Bewertung von verteilten Dateisystemen**

- **Zugriffsinterfaces**
- Konsistenzmodell
- Optimierungsstrategie
	- Redundanz / Points of Failure
	- Resilienz / Quorum
	- Performance / Wiederherstellungsperformance
	- Security
	- Verteilbarkeit / Skalierbarkeit
	- IO Bottlenecks
- **Features** 
	- Umgang mit Metadaten
	- Umgang mit Zeitbasis
	- Versionierung / Immutability / Journaling
- Systemsupport/Systemabhängigkeiten/Storagesysteme

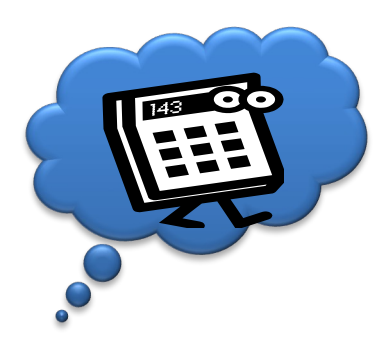

### **Vergleich einiger verteilter Dateisysteme**

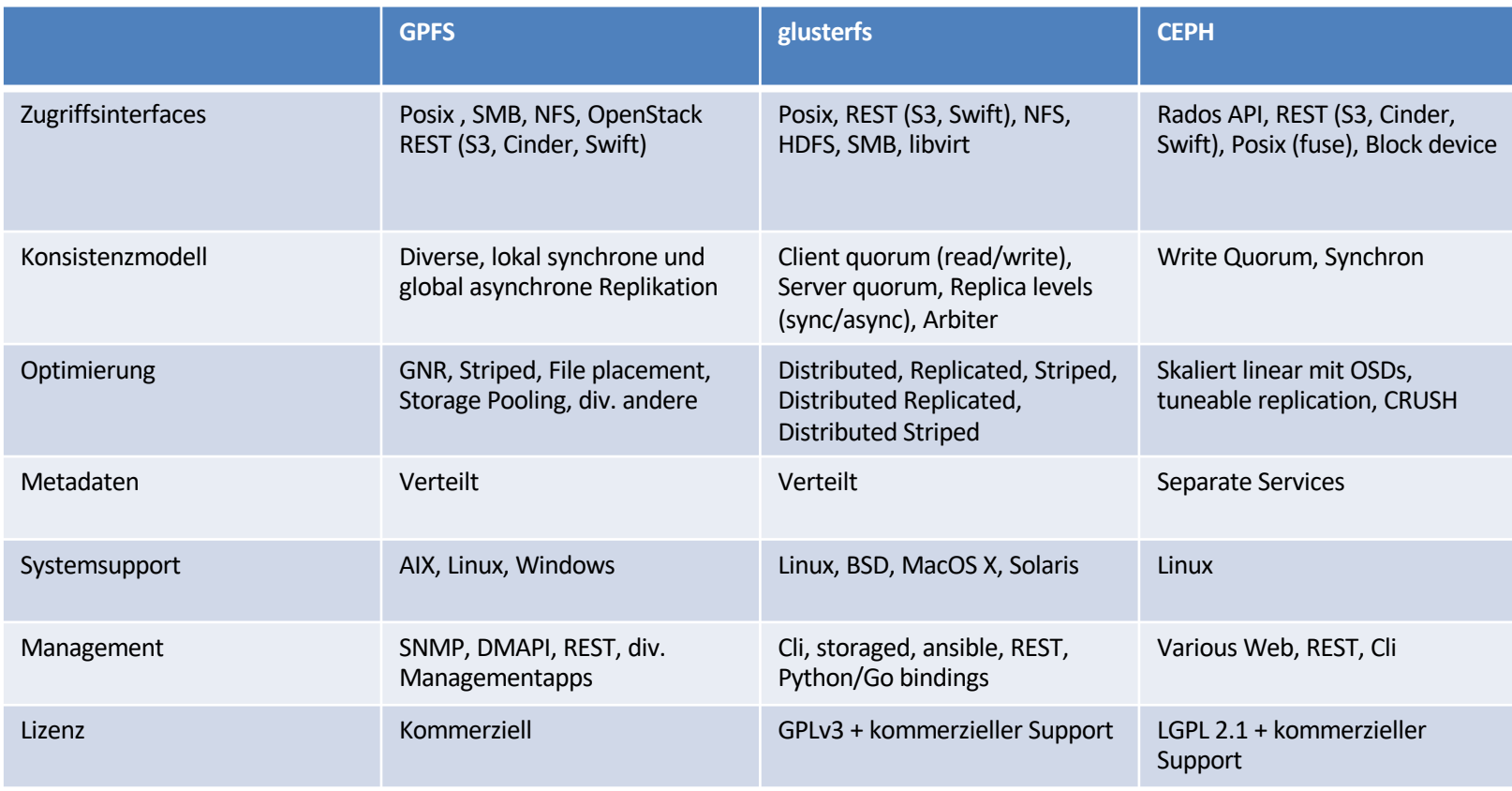

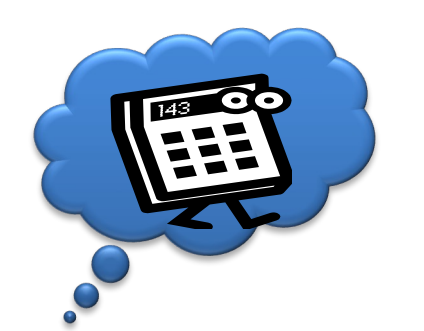

### **Beispiel IBM GPFS(General Parallel File System) aka** "Spectrum Scale"

- IBM, seit 1991. Aktuell Version 4.2, bekannt für Supercomputer Einsatz
- Verteiltes Locking, Rolling upgrades, Encryption, Compression, Storage Pools, Placement Groups, Quotas, Transport Encryption, Zertifizierungen,…

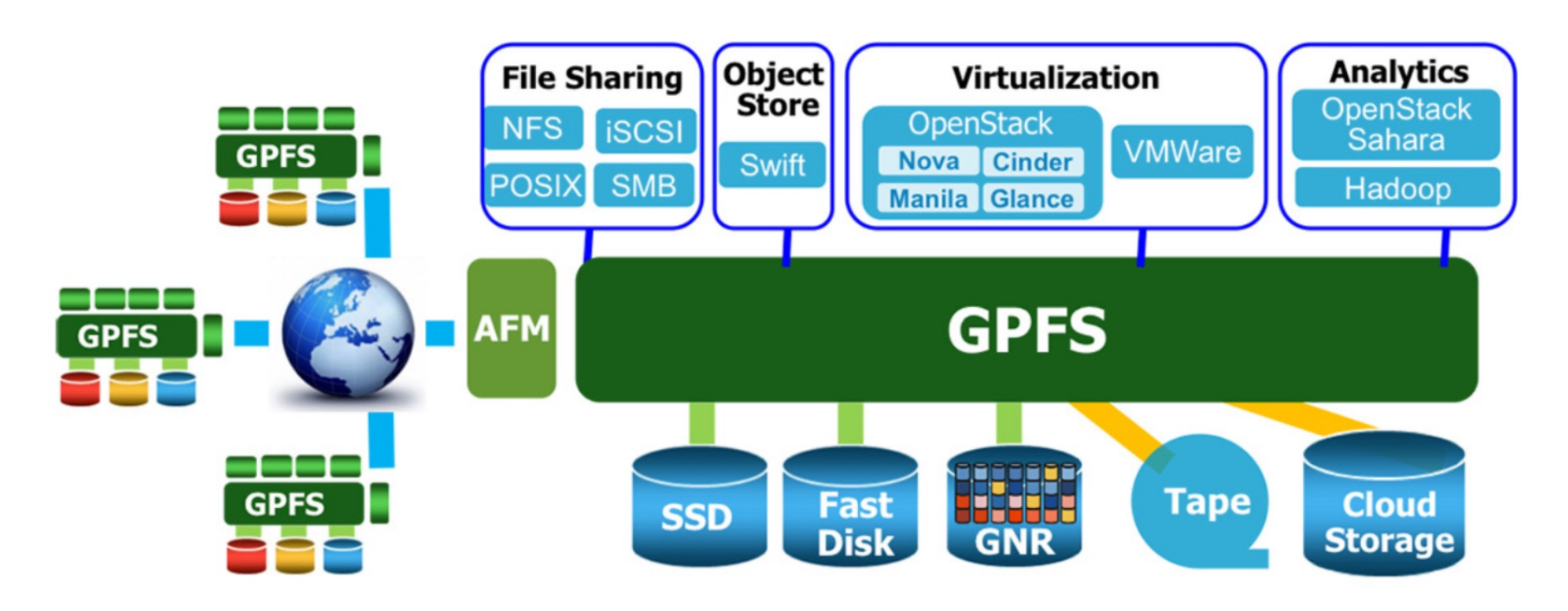

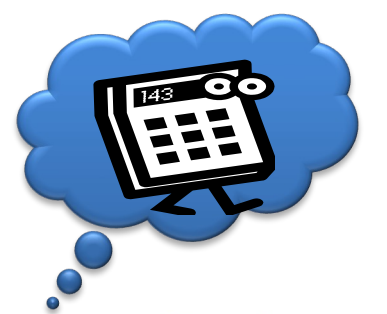

### **GNR und Declustering**

#### **Declustered RAID6 Example**

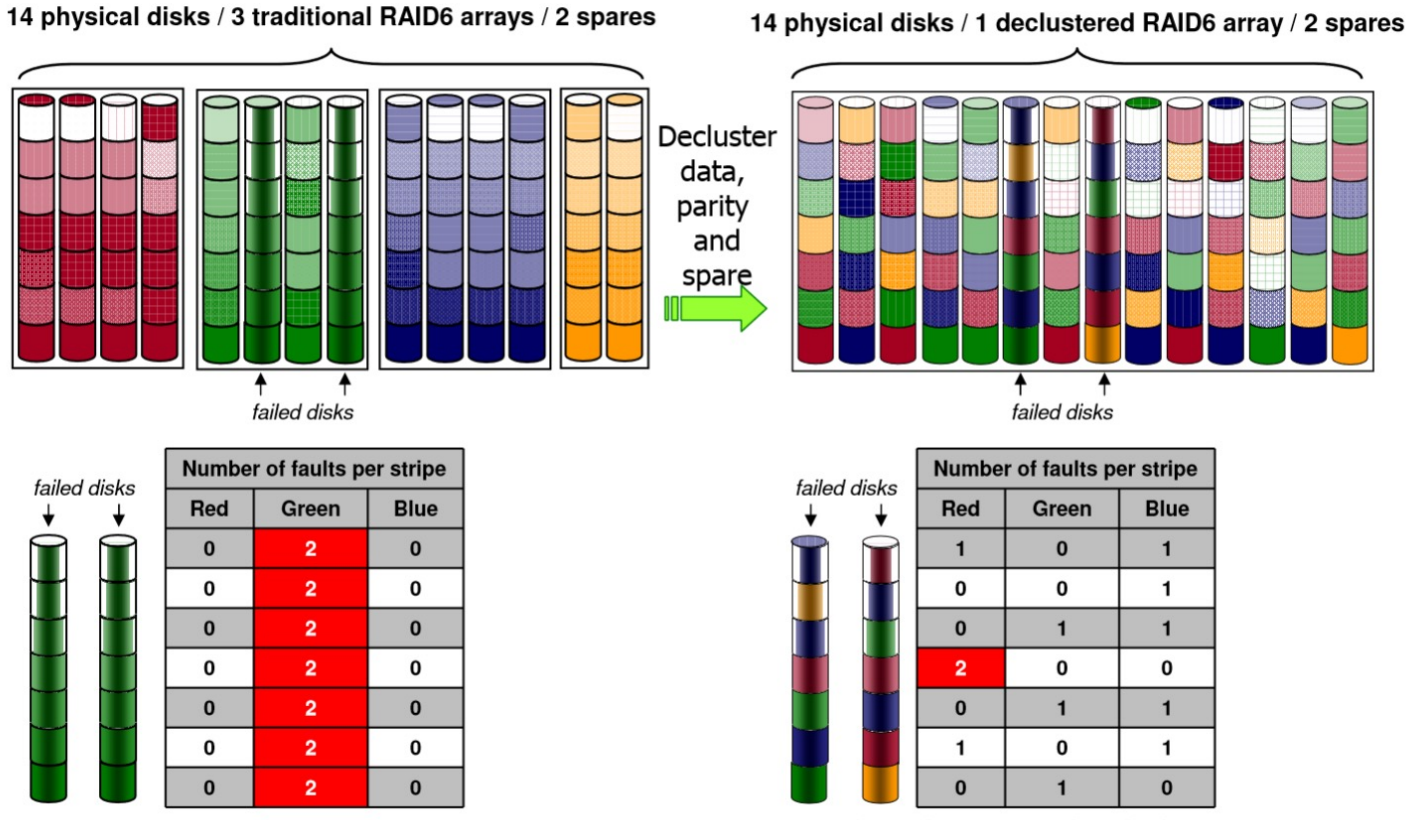

Number of stripes with 2 faults  $= 7$ 

Number of stripes with 2 faults  $= 1$ 

Quelle: https://www.usenix.org/legacy/events/lisa11/tech/slides/deenadhayalan.pdf

Einführung 8

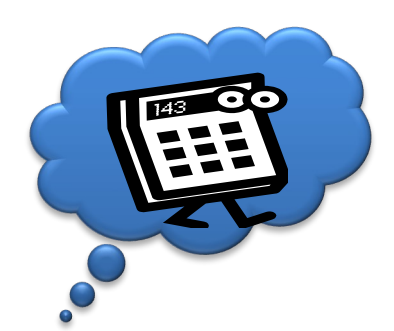

### **Beispiel glusterfs**

- http://www.gluster.org
- Von Red Hat, Open Source
- Spezielle Features:
	- Globaler Namespace
	- Elastischer Hash Algorithmus & Volume Manager
	- User-space
	- Keine Blocksize-Größenbeschränkungen
	- Heterogene Storage-Systeme (Bricks)

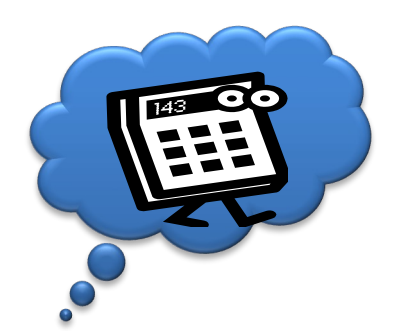

### **Bepispiel CEPH**

- Von InkTank, gehört nun Red Hat
- Features:
	- Metadaten getrennt von Daten
	- Hoher Autonomiegrad, kein Single Point of Failure, CRUSH als Algorithmus für Zugriffszielauswahl
	- FUSE, VFS, S3 kompatibel oder Ceph Library Zugriff
	- Diverse Dateisysteme als Grundlage auf Storage Nodes, Performance-Unterschiede…
- Nachteil: nur für Linux verfügbar

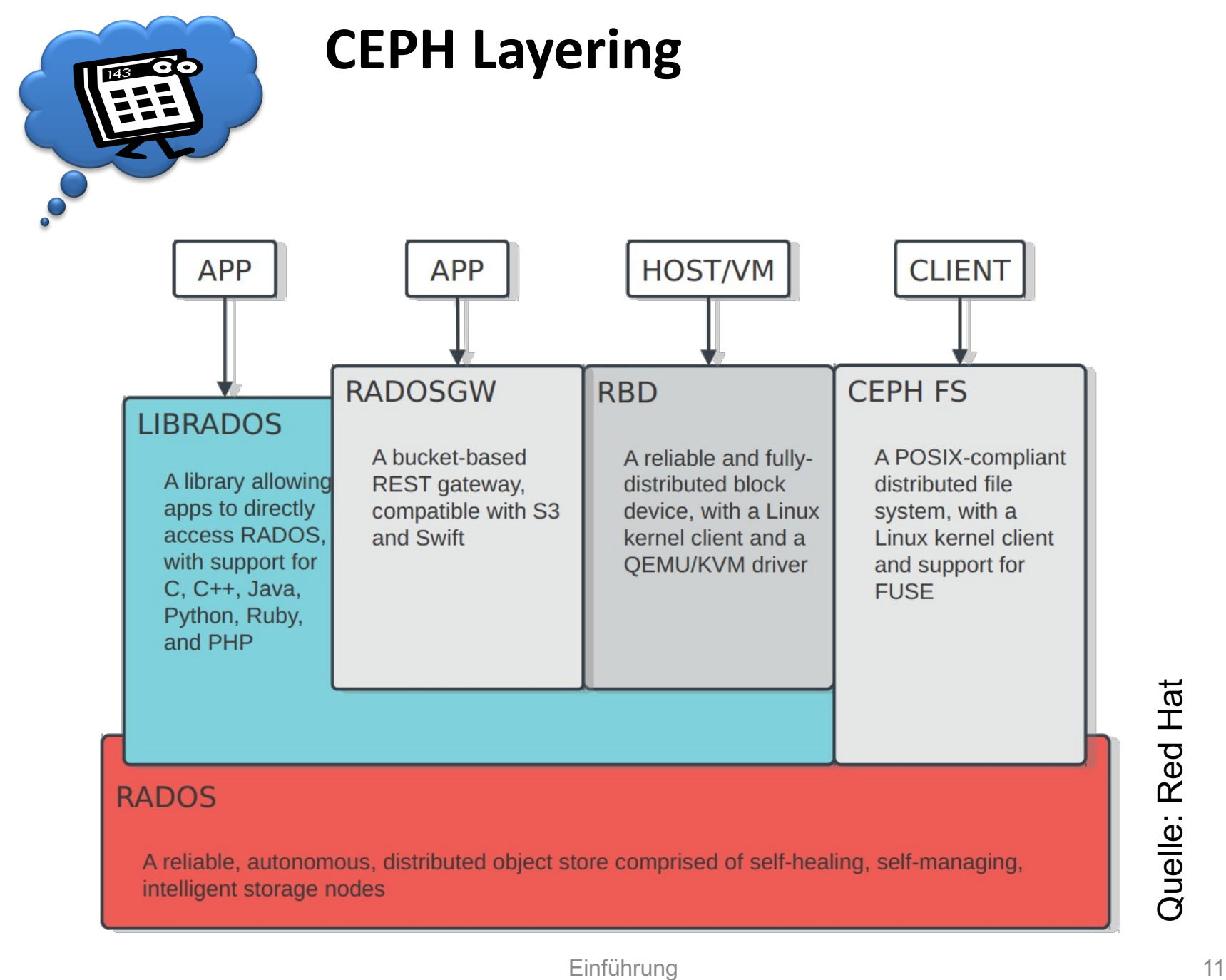

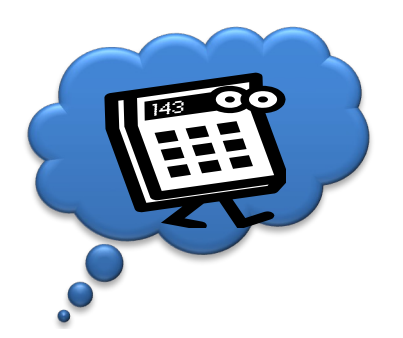

### **Beispiel CEPH**

- monitors (ceph-mon)  $\bullet$ 
	- $\cdot$  1s-10s, paxos
	- lightweight process
	- authentication, cluster membership, critical  $\bullet$ cluster state
- object storage daemons (ceph-osd)  $\bullet$ 
	- $\cdot$  1s-10,000s
	- smart, coordinate with peers
- clients (librados, librbd)  $\bullet$ 
	- · zillions
	- authenticate with monitors, talk directly to ceph-osds
- metadata servers (ceph-mds)  $\bullet$ 
	- $-1s-10s$
	- build POSIX file system on top of objects  $\bullet$

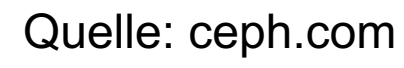

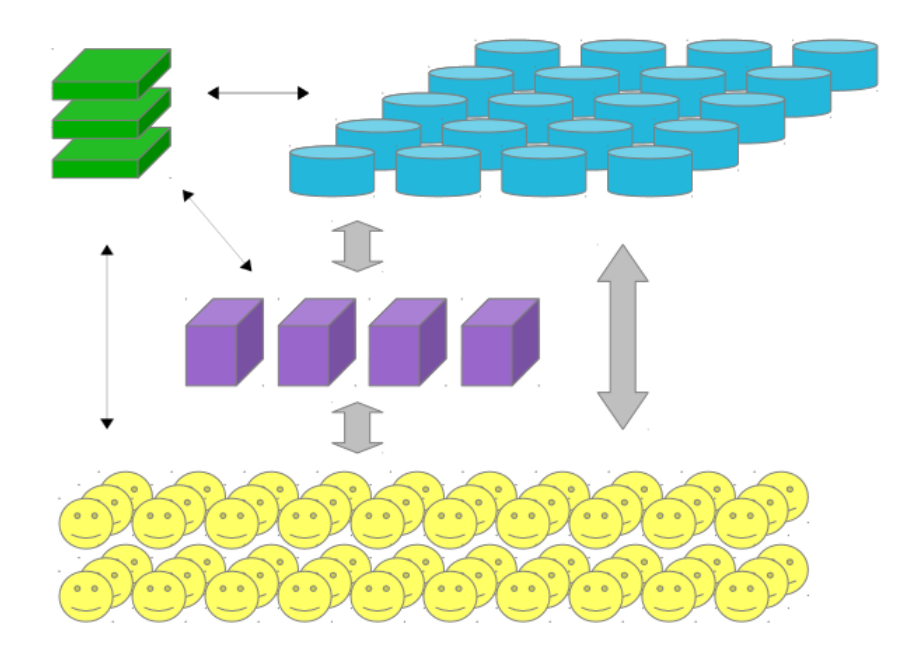

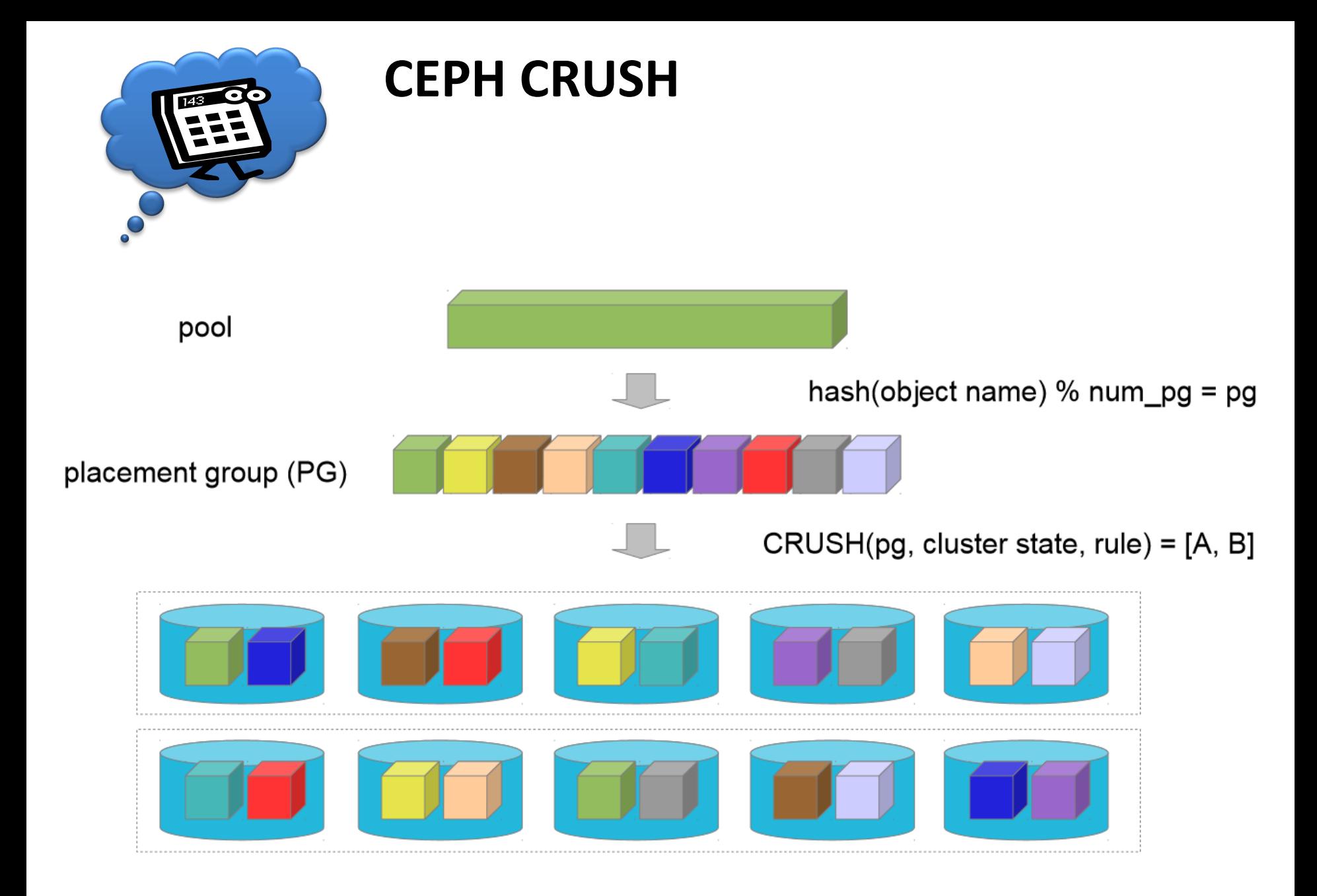

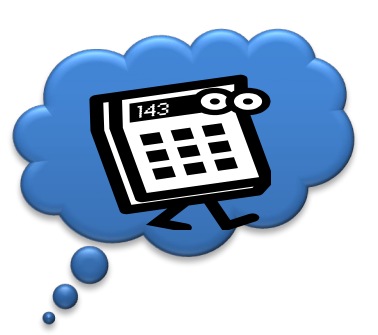

### **[Weitere aktuell wichtig](http://research.google.com/archive/spanner.html)[e](http://research.google.com/pubs/pub36971.html) verteilt [Dateisysteme](http://dl.acm.org/citation.cfm?id=1294281)**

- **Google File System (GFS)**: http://research.google.com/archive/gfs.html
- **HDFS Implementierung:** http://hadoop.apache.org/docs/stable/hdfs\_desi
- **[Colossus](http://static.googleusercontent.com/media/research.google.com/de/university/relations/facultysummit2010/storage_architecture_and_challenges.pdf) (GFS2)**[: http://www.fclose.com/b/cloud-computing/3202/colossus](http://static.googleusercontent.com/media/research.google.com/de/university/relations/facultysummit2010/storage_architecture_and_challenges.pdf)successor-to-google-file-system-gfs/
- **BigTable**[: http://research.google.com/archive/bigtable.html](http://cloudscaling.com/wp-content/themes/cloudscaling/assets/downloads/cloudscaling_whitepaper_converged_storage.pdf)
- **Megastore**: http://research.google.com/pubs/pub36971.html
- **Spanner**: http://research.google.com/archive/spanner.html
- **Dynamo**: http://dl.acm.org/citation.cfm?id=1294281
- **RAMCloud**: http://dl.acm.org/citation.cfm?id=1965751 und http://dl.acm.org/citation.cfm?id=2043560

#### Damit wird auch klar, was die Großen (vor allem Google) mache

http://arstechnica.com/business/2012/01/the-big-disk-drive-in-the-sky-how-the-giants-of-the-web-store-big-data/ http://static.googleusercontent.com/media/research.google.com/de//university/relations/facultysummit2010/storag re\_and\_challenges.pdf

### Nicht vergessen: CAP gilt. Siehe z.B.

http://cloudscaling.com/wp-content/themes/cloudscaling/assets/downloads/cloudscaling\_whitepaper\_converged\_storage.pdf

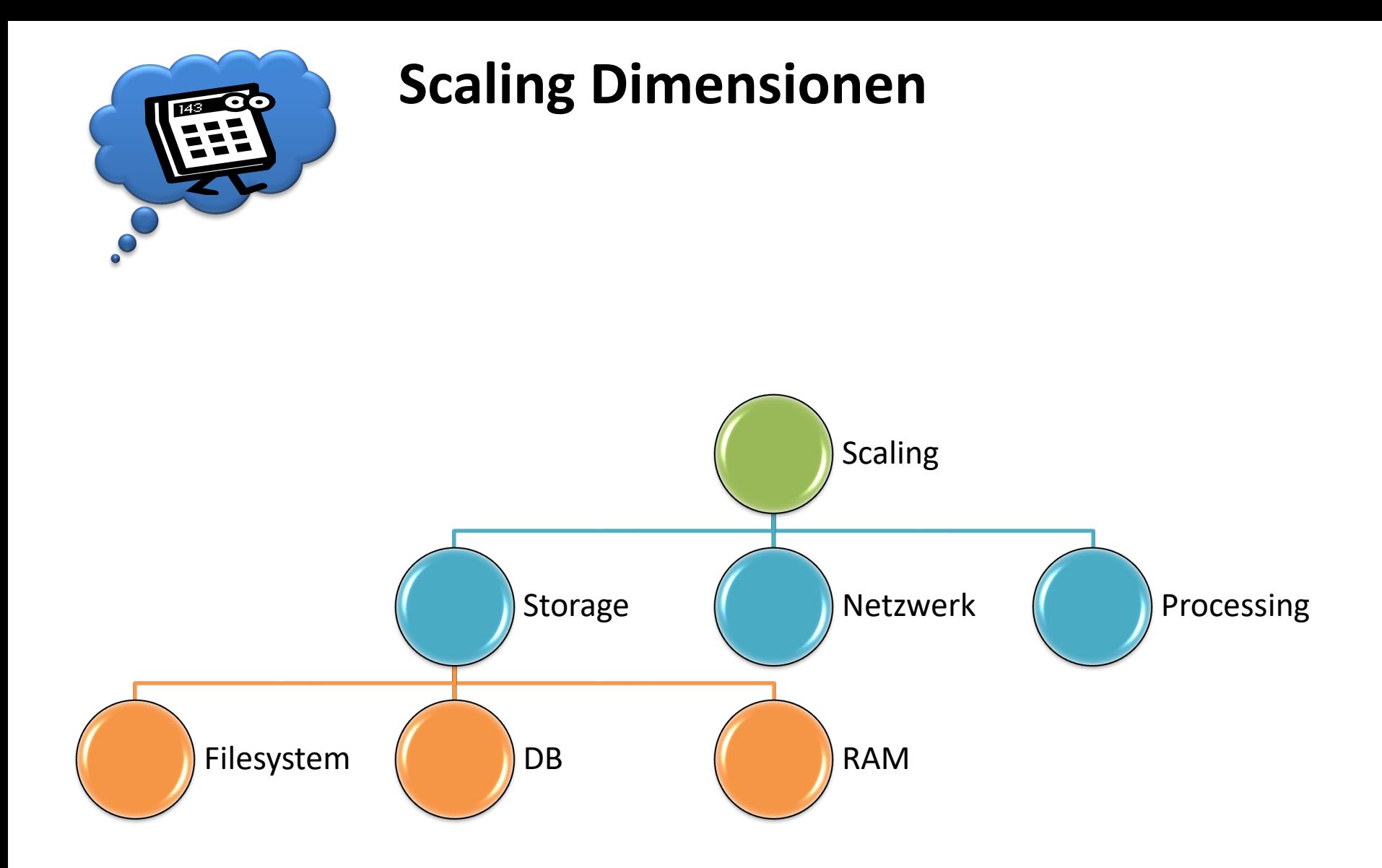

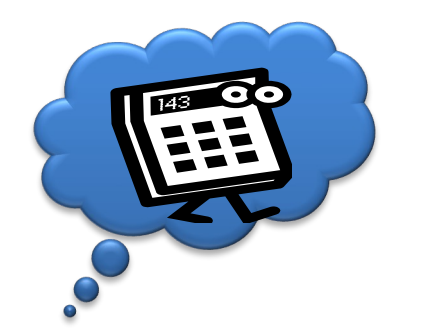

**Wegweiser**

## Network Scaling

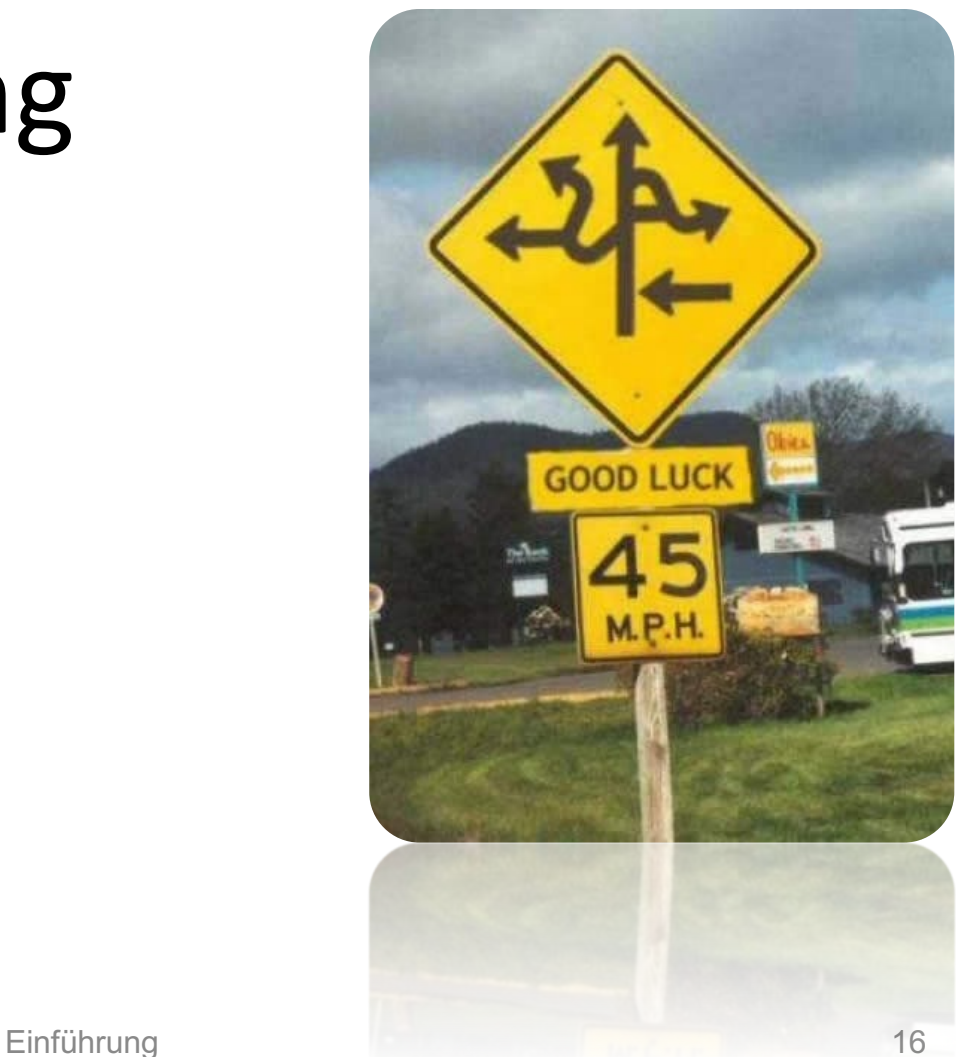

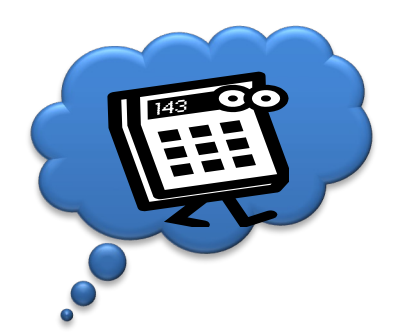

### **Das Netzwerk in IaaS und PaaS**

- Große, sehr schnell veränderliche Mengen von virtuellen Netzen
- Internationale Verteilung
- Themenschwerpunkte:
	- Netzwerkvirtualisierung
	- Software Defined Networks (SDN)
	- Open Networking Foundation-> OpenFlow
	- Open Hardware & Software
	- P4 als DSL für Packet Processing

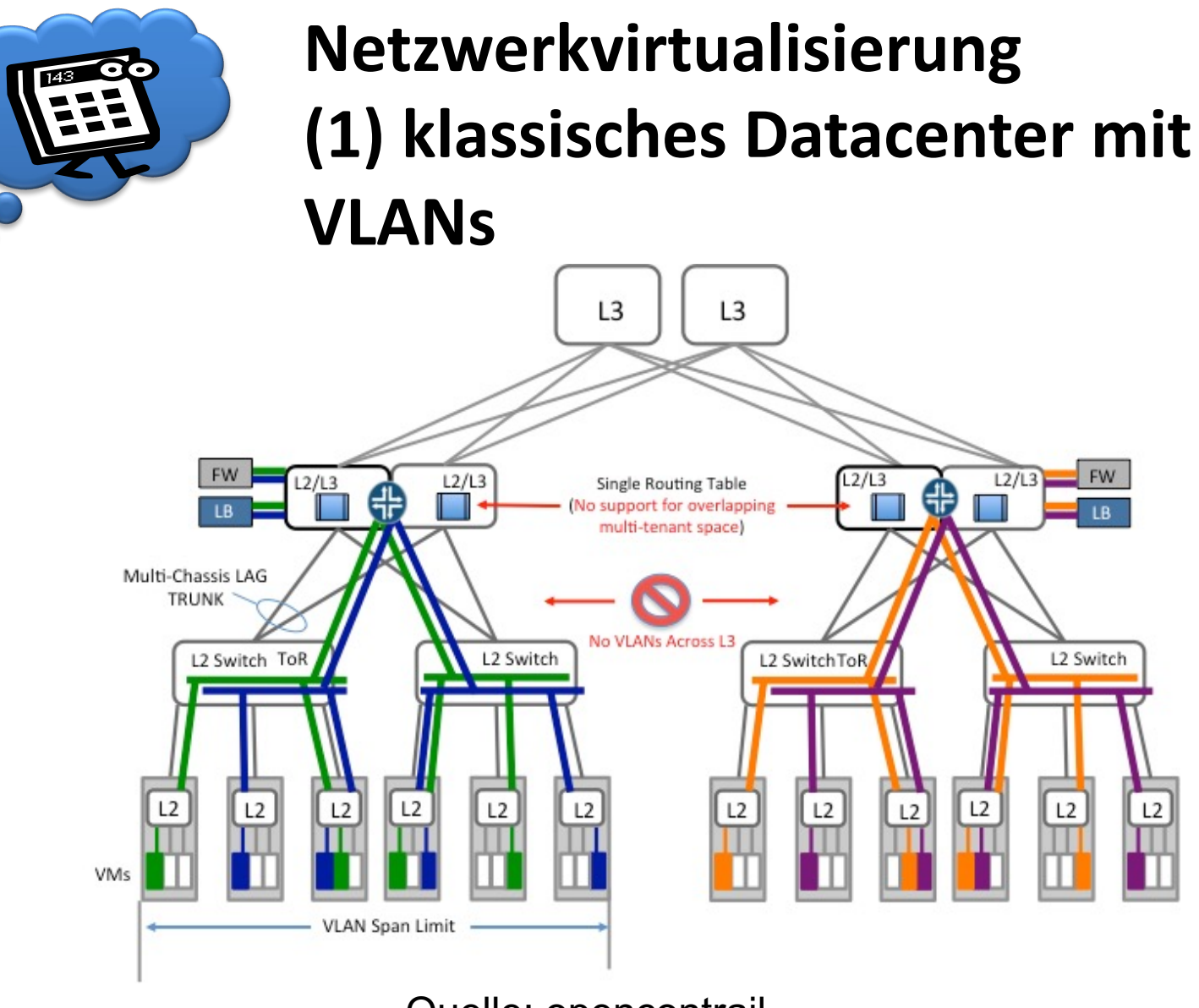

Quelle: opencontrail

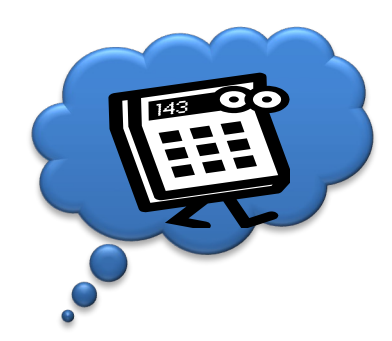

### **Netzwerkvirtualisierung (2) Cloud Datacenter mit virtueller Routingfunktion für viele Mandanten**

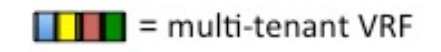

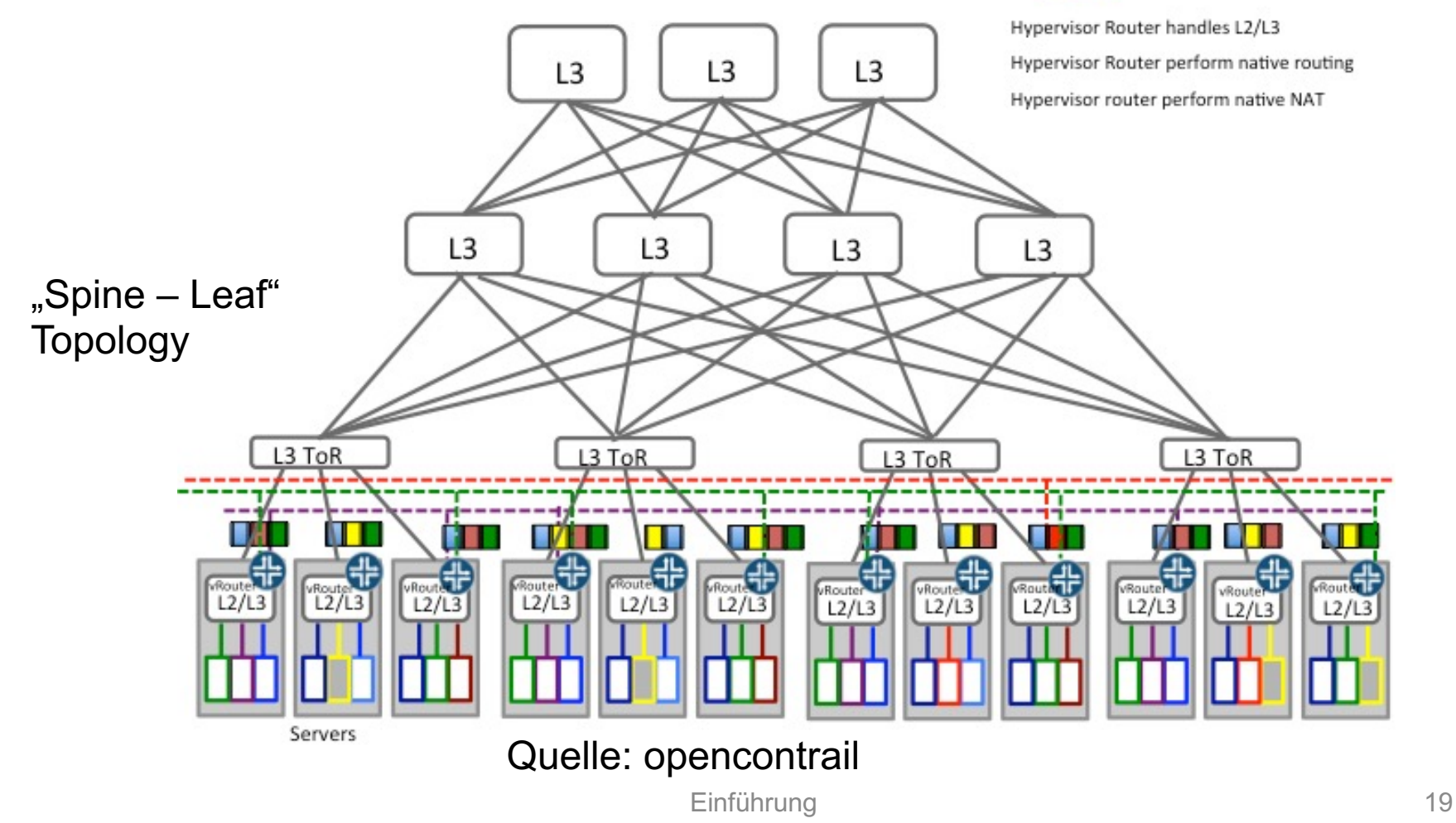

## **Netzwerkvirtualisierung (3)**

**Vielbenutzerbetrieb über mehrere Datacenter**

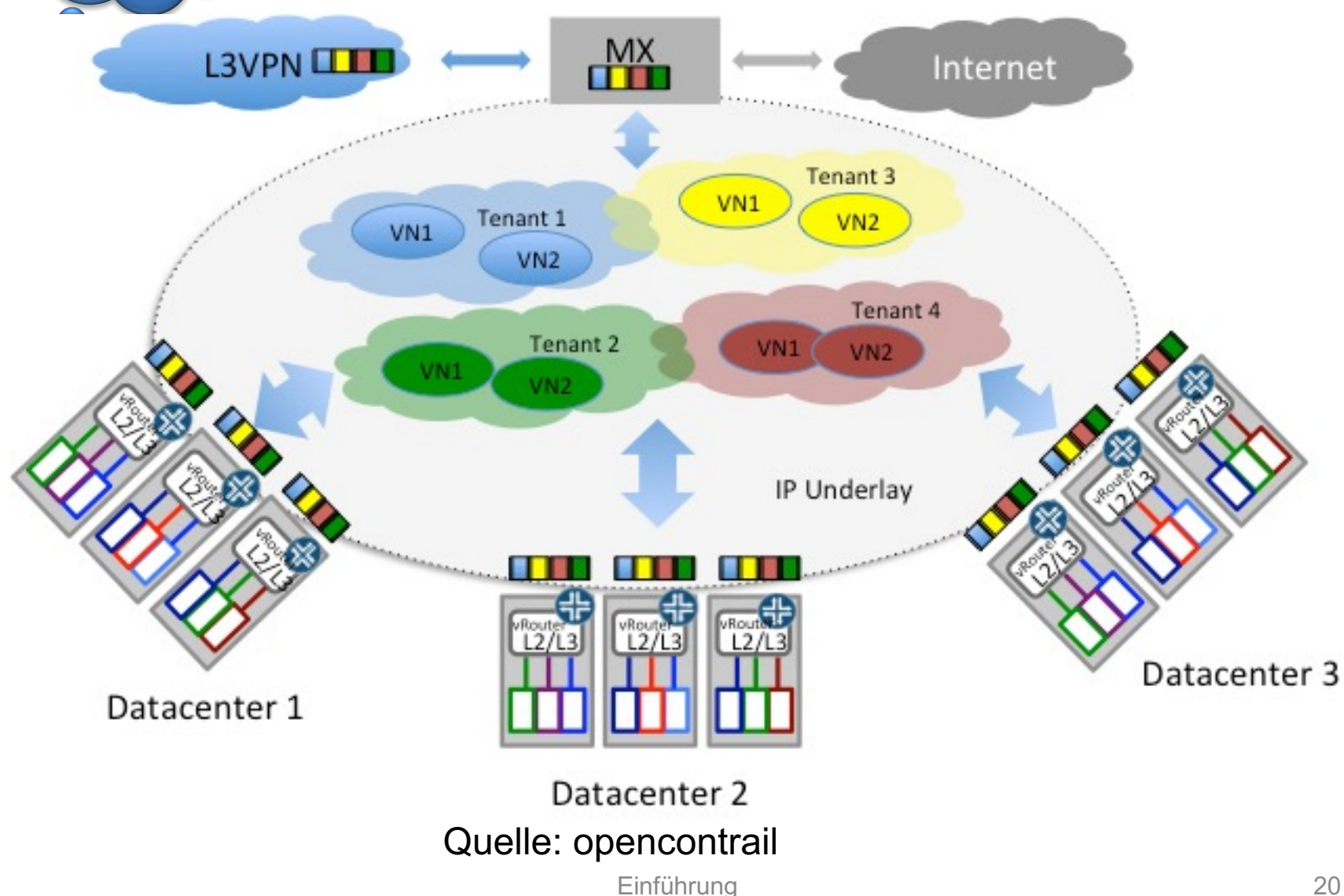

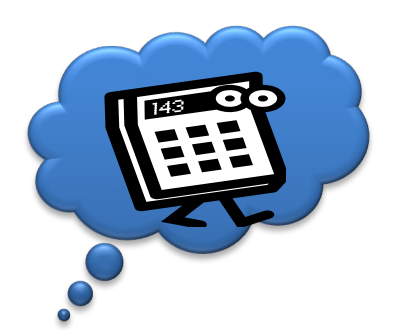

### **Software Defined Networks**

- Scale-Out durch
	- Verschieben der Netzwerkvirtualisierung in L3 Soft-Switches
	- Nutzung von
		- L3 Dynamik: OSPF, BGP, Netconf, MP-BGP
		- L2 Tunneln o.ä.: MPLS, NVGRE, VXLAN, L2/L3 VPN, SPB, TRILL, LISP, STT
		- Offenen Plattformen auf Netzwerkelementen, z.B. Cumulus
	- protokollbasierte Kontrolle der Netzwerkkomponenten im Transport
	- Orchestrierung der Dienstleistungen (z.B. per XMPP)
- Dadurch
	- Mehrmandantenfähigkeit
	- Entkopplung des physikalischen Netzes
		- von der logischen Sicht
		- von Netzwerkelement-Migration und Lastverteilung
		- In Bezug auf die Bedeutung von Fehlern: Isolation!
- Fortschreitende Standardisierung

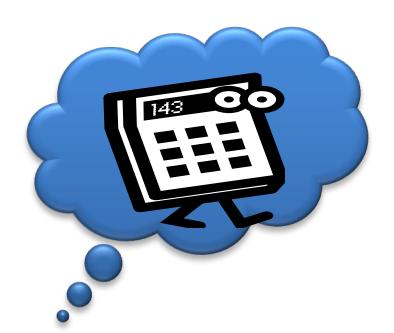

### **SDN Prinzipien**

- Abstraktion
	- Kleine Menge von Zugriffsmethoden
	- Protokoll-unabhängig, in Hardware gemacht
	- Policy unabhängig
- Offene APIs und Programmierbarkeit
	- Forwarding / Kontrolle entkoppelt, OpenFlow
	- Neue Features leicht einzuführen
- Globale Netzwerksicht
	- Provisionierung vereinfacht
	- Problemlösungen beschleunigt
	- Virtualisierte Netzwerksicht

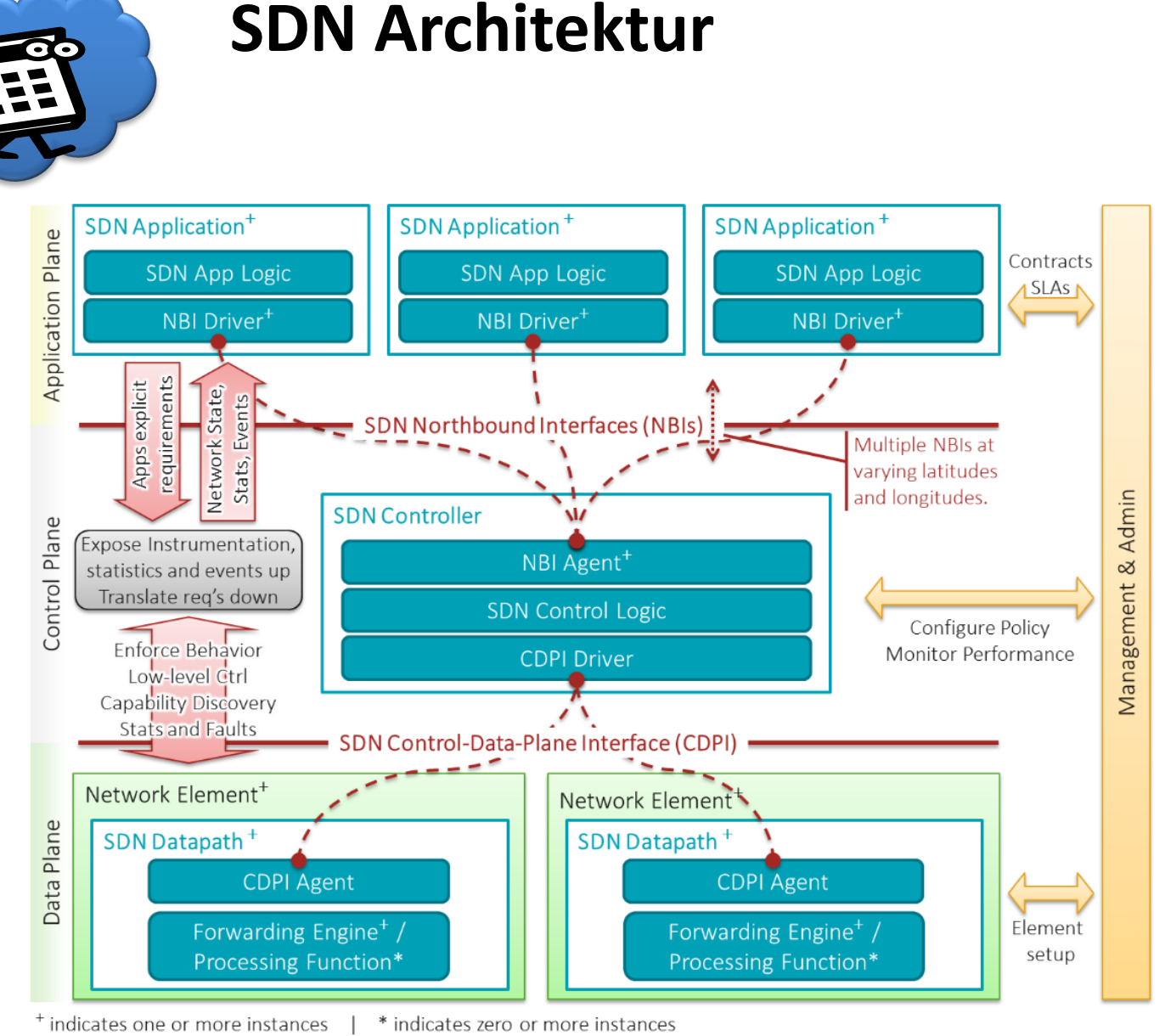

#### Quelle: Open Network Foundation

Einführung 23

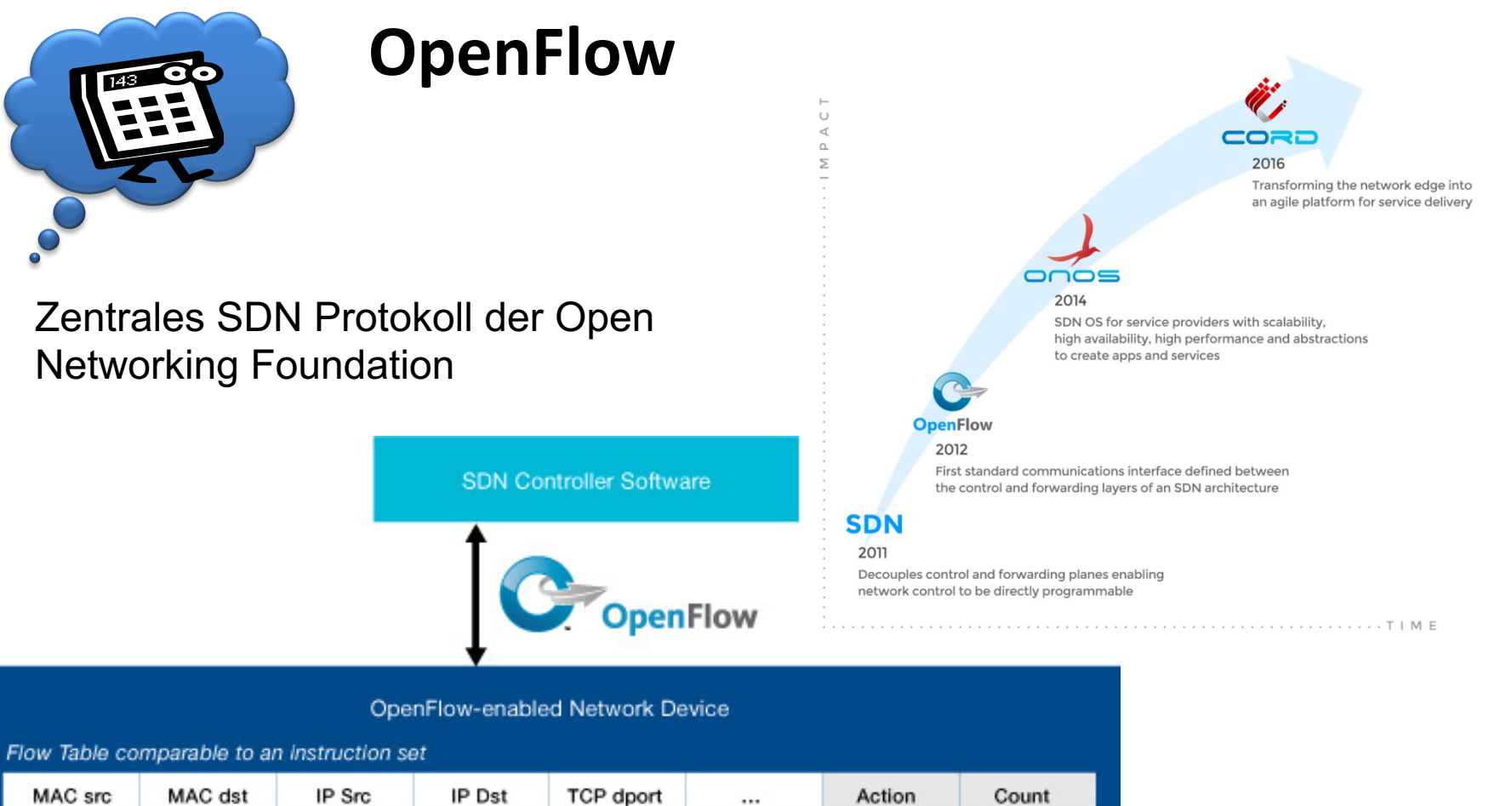

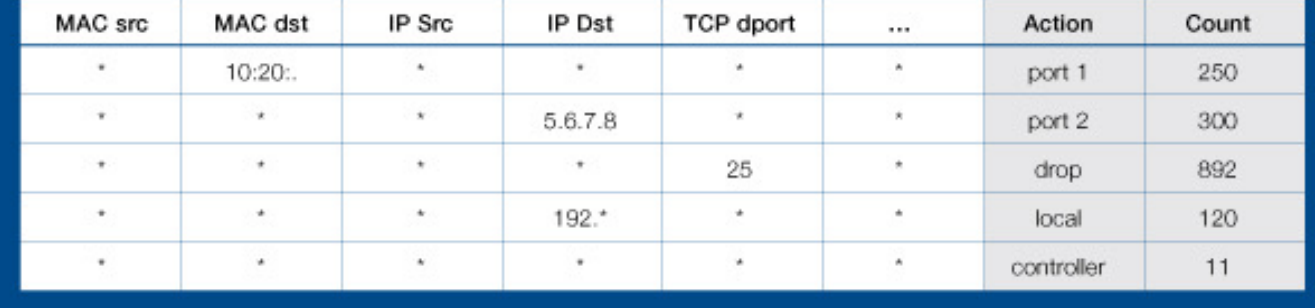

Quelle: https://www.opennetworking.org/sdn-resources/sdn-library/whitepapers

Einführung 24

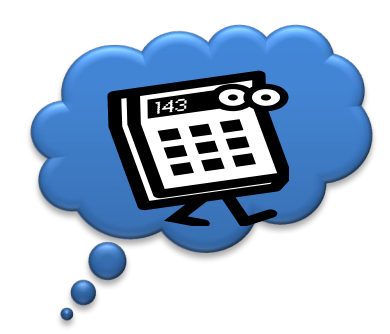

### **P4 als SDN DSL**

- Packet Processing Domain Specific Language
	- Targets: Netzwerkelemente aller Art (ASIC bis control ingress { Software)
	- Protokollunabhängig
	- C-Style

```
apply(port);
apply(host ip) {
    miss<sub>1</sub>apply(lpmip);\mathcal{F}if (valid(vlan tag[0])) {
    apply(port vlan) {
         hit { apply(remap vni); }
λ
apply (bridge domain);
if (\text{valid}(mpls\ bos)) {
    apply(mpls label);
Y
retrieve tunnel vni();
if (valid(vxlan) or valid(nvgre)) {
    apply(dest_vtep);
    apply(src_vtep);
```
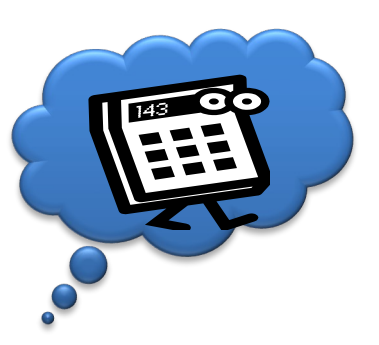

### **[Weiterführende Quellen](https://sdn-lab.com/2017/08/16/espresso-more-insights-into-googles-sdn/)**

- Beispi[el: Google](https://www.youtube.com/watch?v=l-DcbQhFAQs)
	- https://www.wired.com/2012/04/going-with-the-flow-google/
	- http://www.opennetsummit.org/archives/apr12/hoelzle-tueopenflow.pdf
	- http://www.ietf.org/proceedings/84/slides/slides-84-sdnrg-4.pdf
	- https://sdn-lab.com/2017/08/16/espresso-more-insights-into-g sdn/
- Try this: https://www.youtube.com/watch?v=l-DcbQhFA

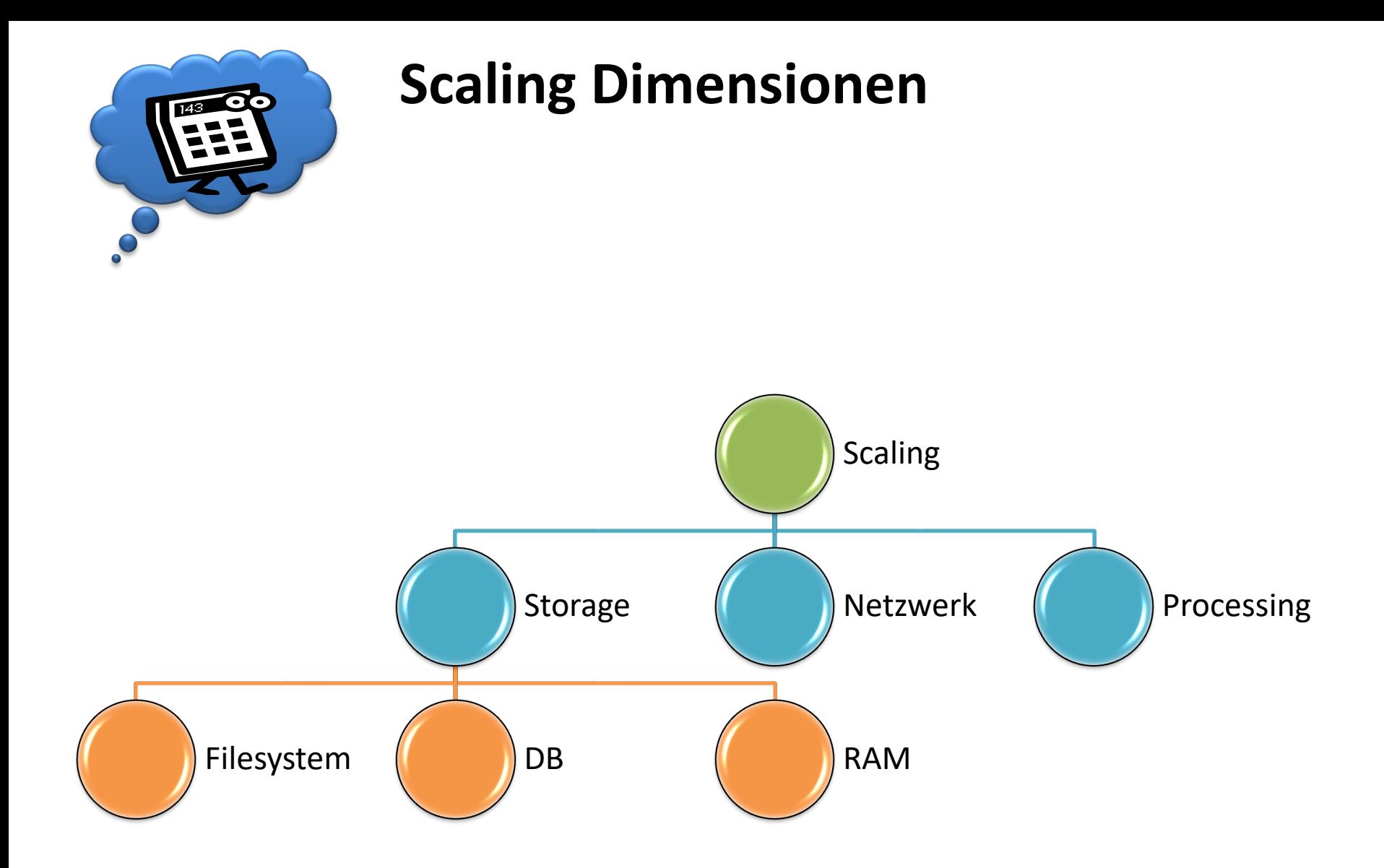

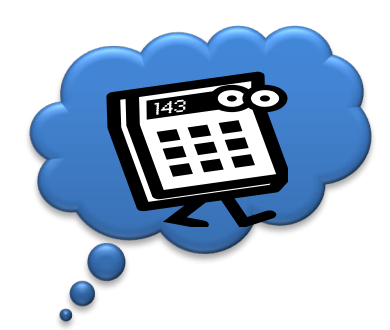

**Wegweiser**

## CPU Scaling: Virtualisierung

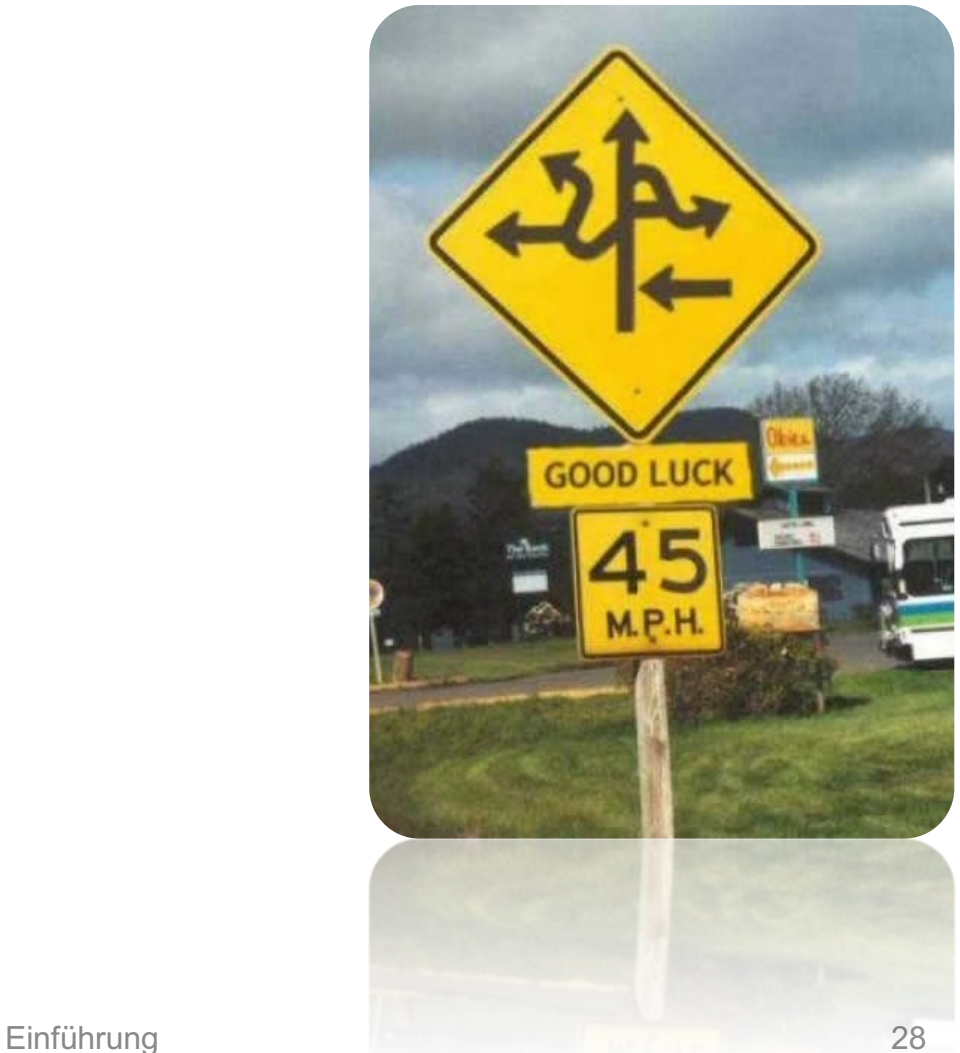

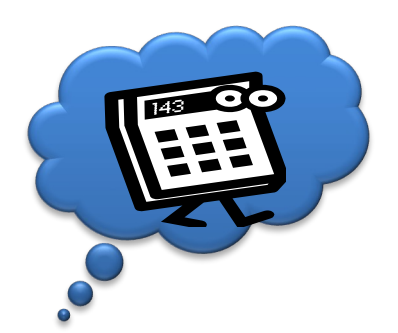

### **Motivation**

- Kosten (Auslastung Optimieren)
	- Viele "alte, kleine" Dienste werden parallel auf modernen HW zusammengefasst
- Ressourcen kontrollieren, flexibel nutzen
- Verfügbarkeit erhöhen ohne SW Änderung
- Snapshots
- Umzug

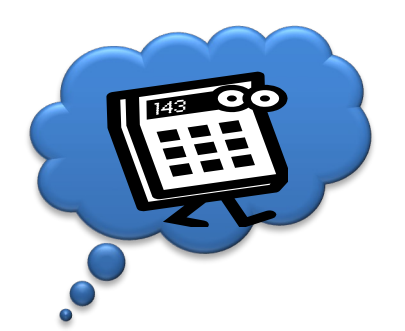

### **Eine Virtualisierung kommt selten allein…**

- Lösungen zur CPU Virtualisierung virtualisieren auch:
	- Speicher
	- Festplatten
	- Netzwerk
	- Grafik
	- Audio
	- USB
	- …
- … um eine vollständige Umgebung zur Verfügung zu stellen
- … und das für Systeme oder auch nur für einzelne Prozesse

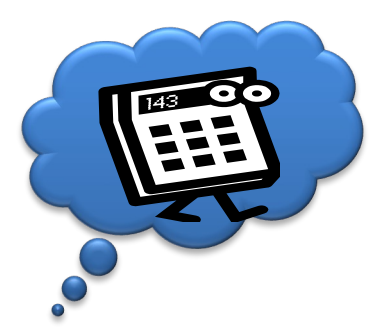

### **Definition**

- Host:
	- Die Betriebssystem Instanz welche direkt auf der HW läuft
	- Stellt alle HW Ressourcen zur Verfügung
	- Hat die "Kontrolle" über die HW Ressourcen
- Gast / Gäste:
	- Die Virtualisierte (Laufzeit-)Umgebung welche über eine Abstraktion die HW-Ressourcen nutzt
	- Unterschiedliche Ebenen von Abstraktion abhängig davon sind eventuell Änderungen am Gast notwendig um in der virtualisierten Umgebung zu laufen.

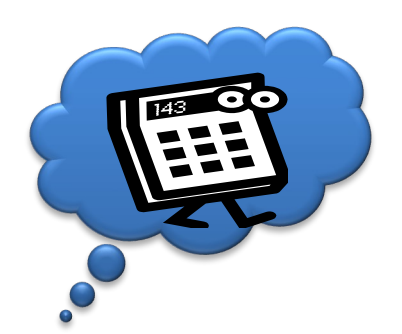

### **Was bisher geschah:**

- Anwendungen laufen parallel auf einem OS, in getrennten Speicherräumen
- Geteilt: Libraries, OS, Treiber, (CPU)
- Getrennt: Register Sets, Speicher / Adressraum, Umgebungsvariabeln…
- Technologien: Prozess Scheduler, Virtueller Speicher, CPU Support für Kontextwechsel
- Bsp: Moderne Betriebsysteme

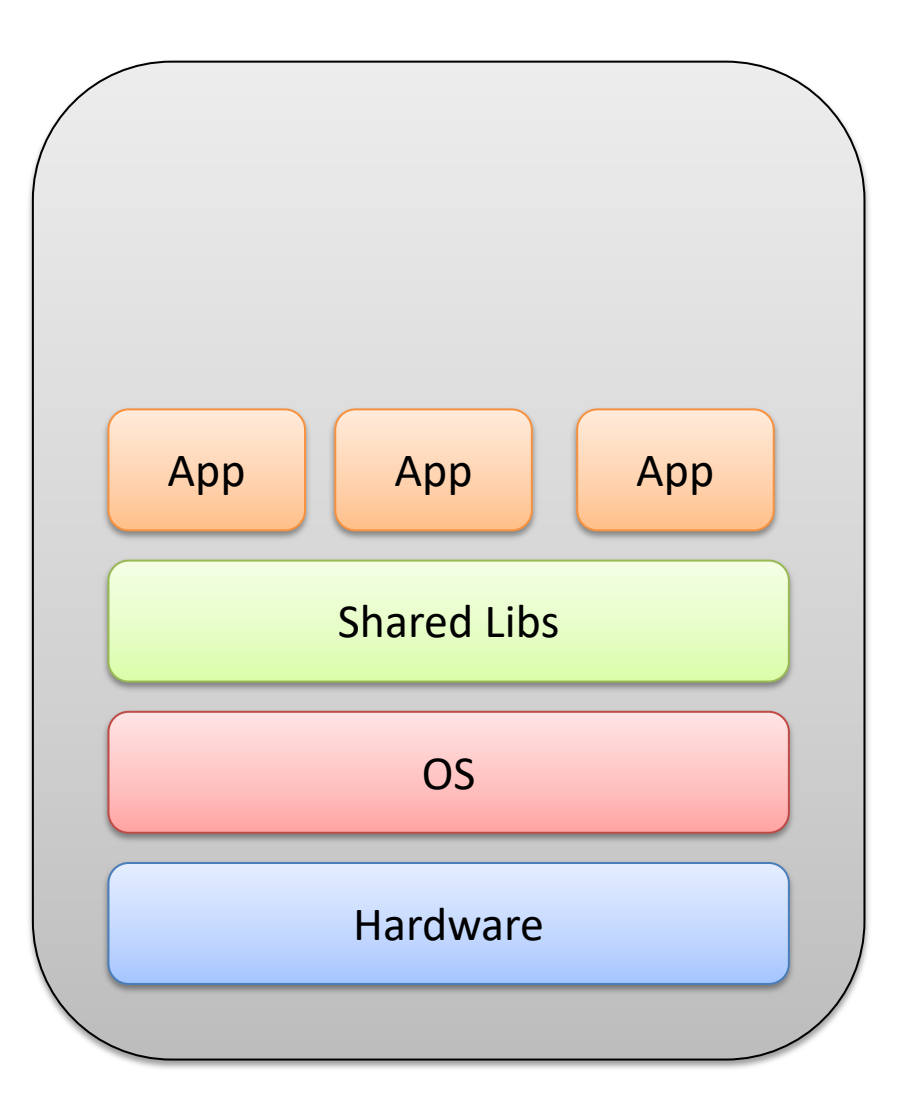

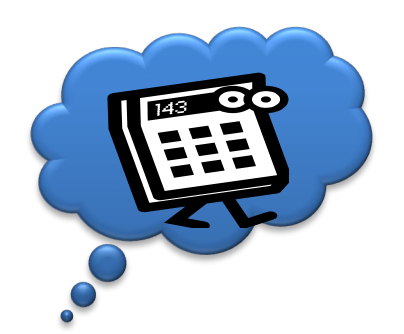

### **Applikations Virtualisierung**

- Anwendungen laufen parallel auf einem OS – in einer eigenen Laufzeitumgebung (Jails, Container)
- Geteilt: OS, Treiber
- Getrennt: Libraries
- Technologien: JIT-Compiler, JVM,
- Bsp: chroot, Tomcat

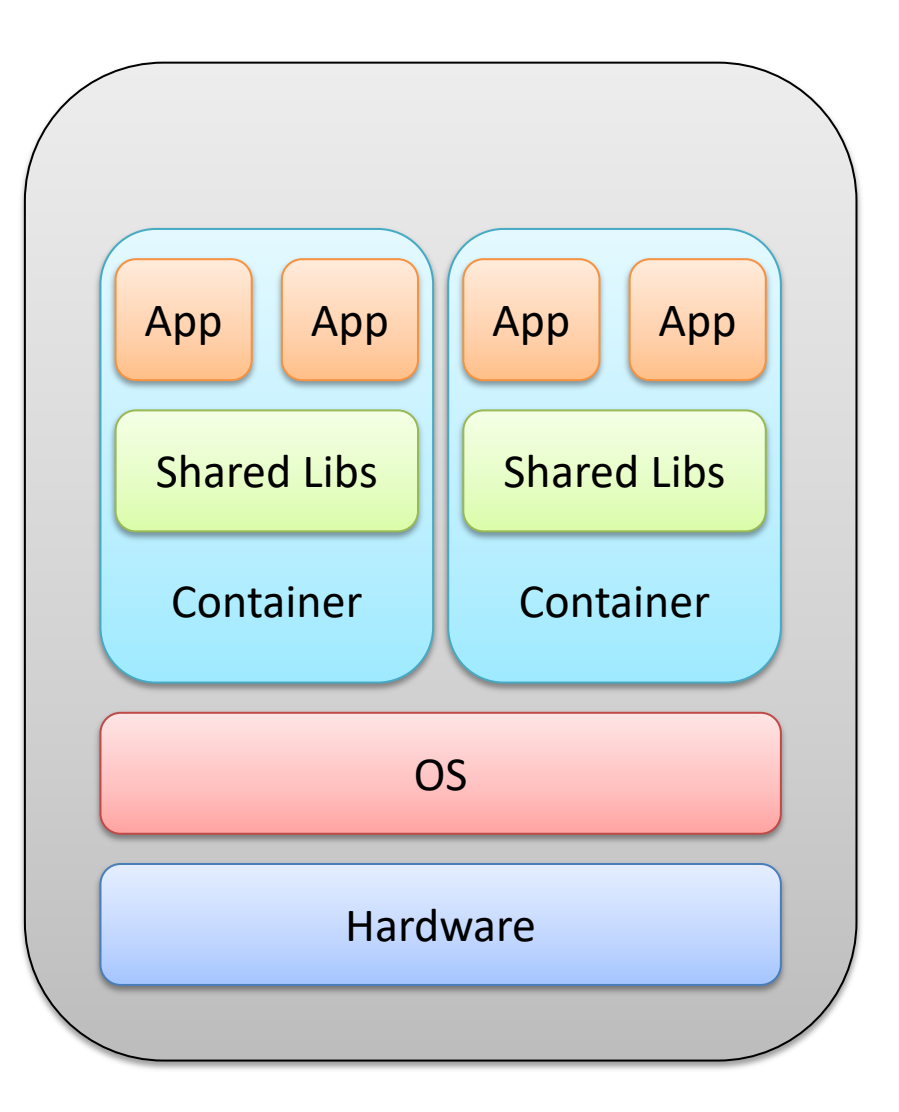

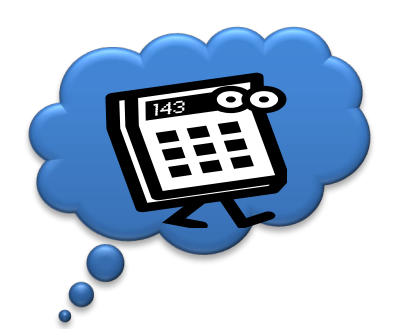

### **Container Virtualisierung**

- Wie Applikationsvirtualisierung aber stärkere Isolierung der Container:
	- Namespace Isolation: Prozess Ids, User Ids, Netzwerk Karten, Mounts, Interprozess Kommunikation, etc.
	- Ressource Management für CPU, RAM, I/O: Limitierung, Priorisierung, Accounting
- Viele Instanzen gleichartiger Systeme (Root Server, Virtuelle Desktops / Thin Clients)
- Linux: LXC, OpenVZ (Linux Containers) Cgroups, Docker

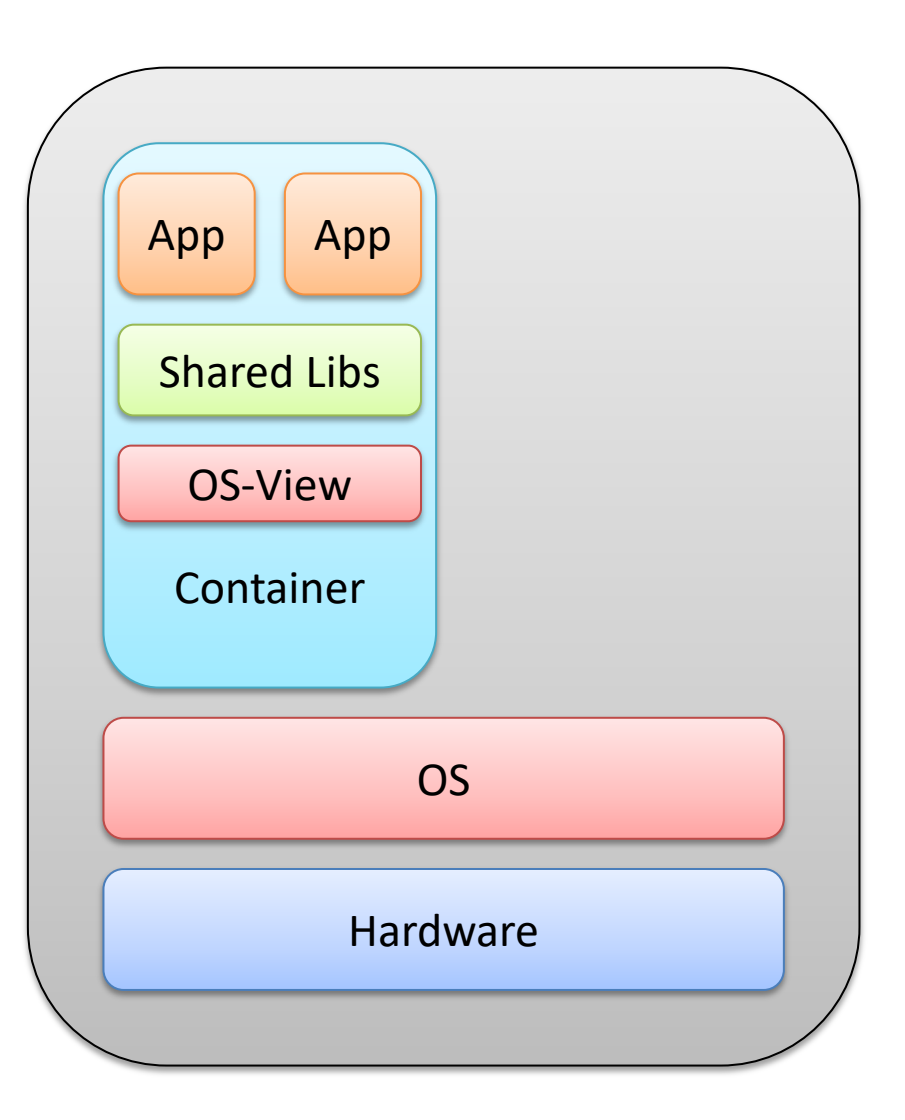

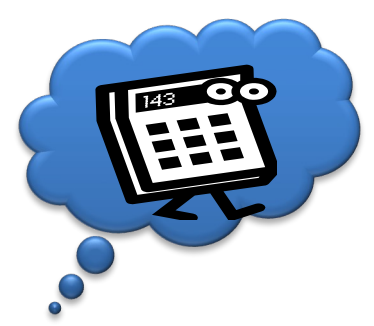

### **HW Virtualisierung: Virtual Machine Monitor (VMM)/ Hypervisor**

- Aufgaben:
	- Abstraktion der HW
	- Verwaltung der VMs (anlegen, start, stop, snapshot, ressource Zuweisung, …)
- Position des VMM:
	- "Bare Metal"
	- Hosted
- Implementierungsvarianten / Grad der Virtualisierung:
	- HW-Emulation
	- Voll Virtualisierung
	- Paravirtualisierung
	- Virtualisierungstechniken werden oft gemischt z.B. HW Virtualisierung mit Paravirtualisierten Treibern

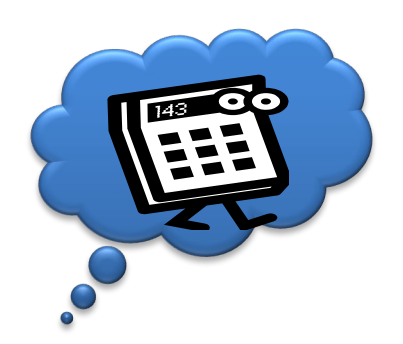

### **HW Virtualisierung: Bare Metal (Typ 1)**

- VMM / Hypervisor verwaltet die HW direkt – kein weiteres OS
- Vorteile:
	- Bessere I/O Leistung
	- Mögliche Unterstützung für Echtzeit Betriebsysteme
- Nachteile
	- Benötigt eigenen Treiber für alle HW Komponenten die den VMs angeboten werden => limitierte HW Auswahl
	- Installationsaufwand
- Beispiele:
	- VM-Ware ESXi, MS Hyper-V

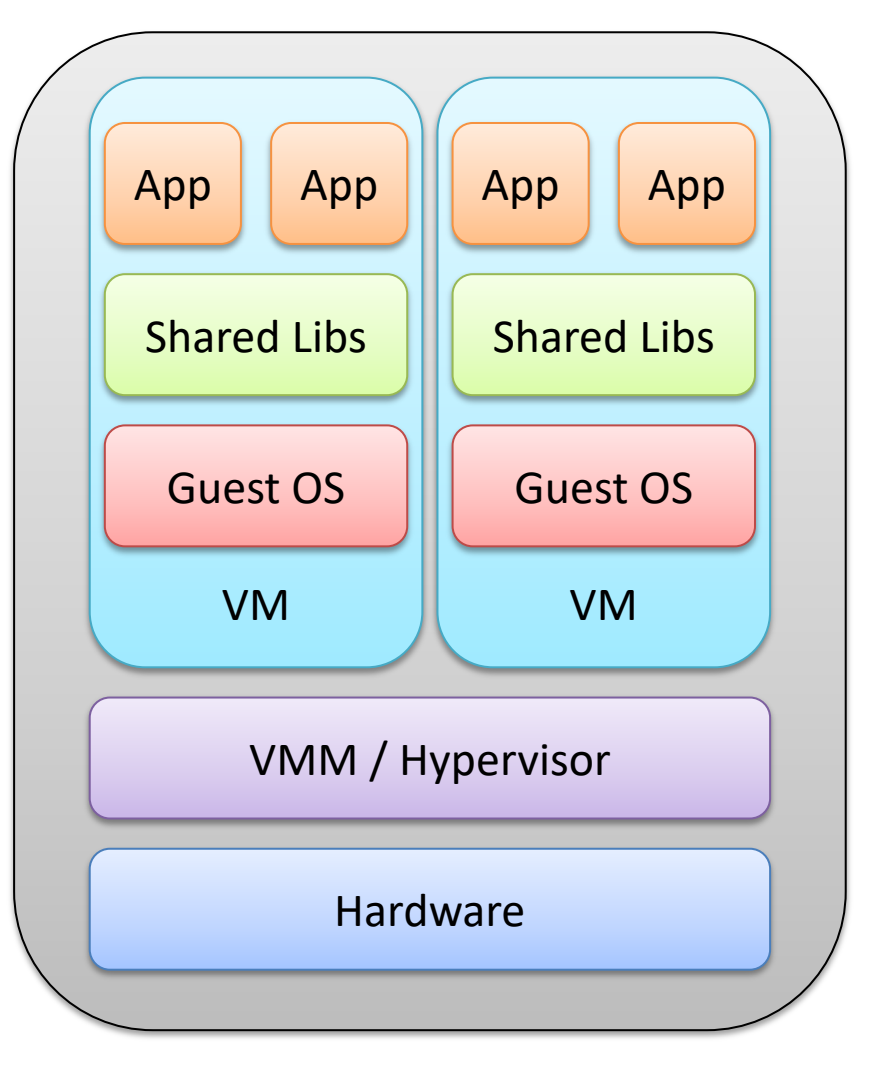

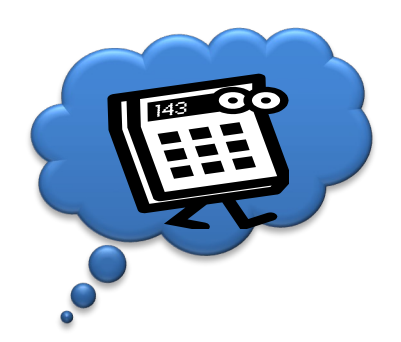

## **HW Virtualisierung: Hosted (Typ2)**

- VMM / Hypervisor läuft auf Basis von Host Betriebsystem
- Benutzt Treiber des Host OS
- Beispiele:
	- Virtual Box, VMware Workstation, Virtual PC (ab Windows 7 enthalten)
- "Grauzone":
	- KVM (Kernel Based VM)

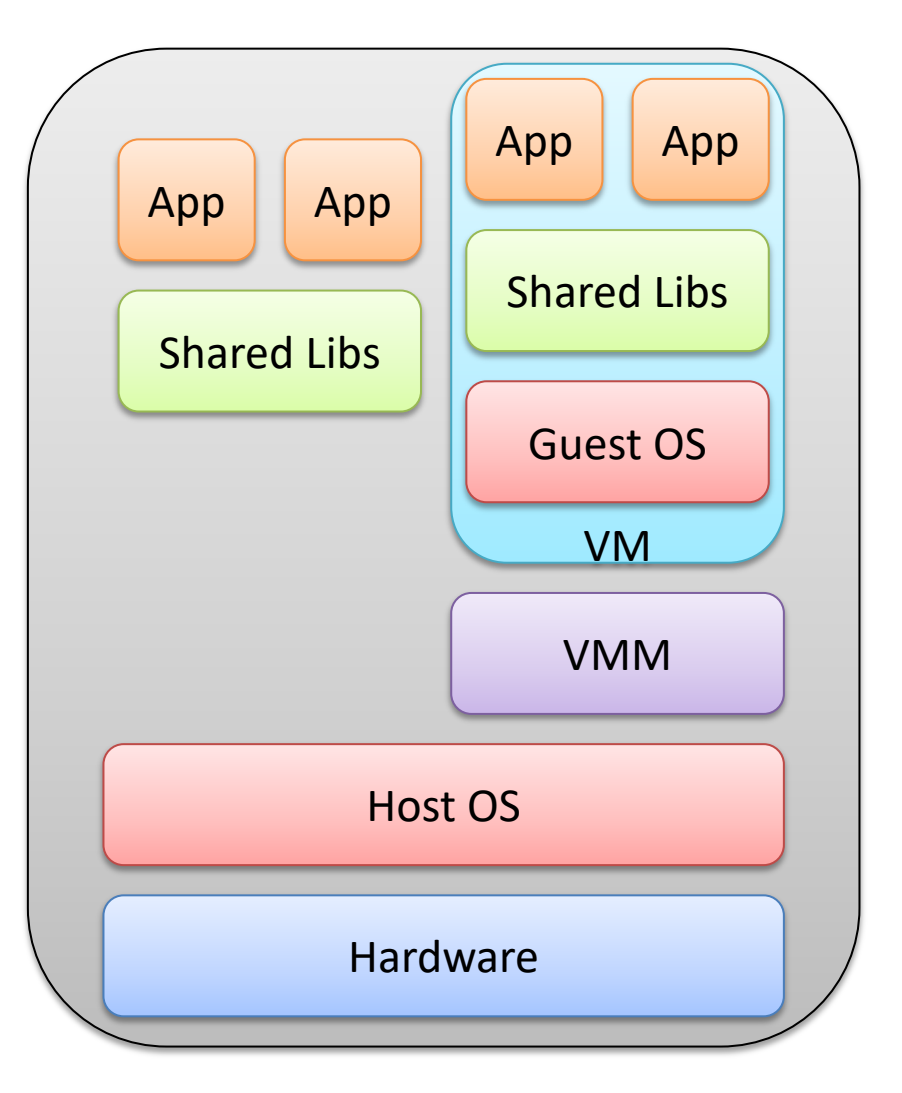

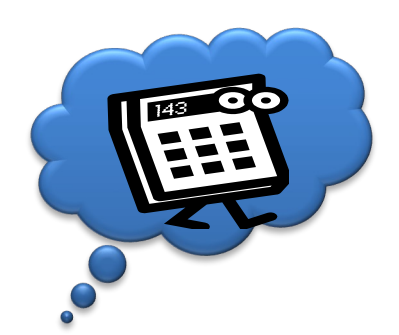

### **X86 Architektur: "Protected Mode"**

- 4 Sicherheitsstufen (Ringe 0-3)
- Privilegien nehmen nach "außen" ab
	- Ring 0 (Kernel Mode): darf "alles", Speicher, Befehle
	- Ring 1,2: unbesetzt
	- Ring 3 (User Mode): darf System Befehle nur über SYSCALL/SYSENTER, INT 80 ausführen

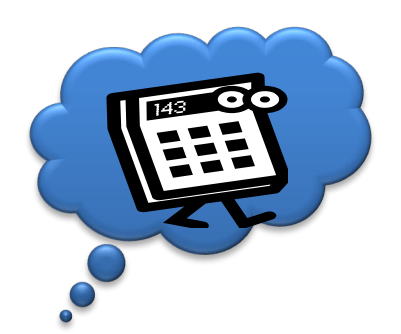

### **X86 Architektur: Weitere Herausforderungen:**

- Virtuelles Memory Management
- Interrupts
- Zeit
- Weitere Geräte (Netzwerk, HD, etc)

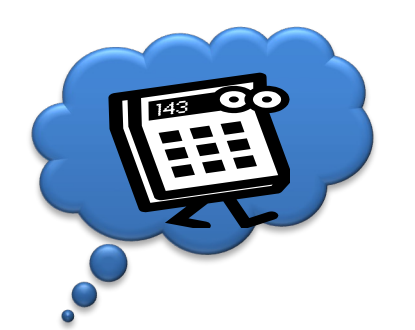

### **Emulation**

- Komplettes Abbild der HW Umgebung in SW
- Jeder Befehl der VM wird in SW übersetzt
- Eine oder verschiedene HW Architekturen können parallel emuliert werden – z.B. PPC/ARM/x86 …
- Nicht sehr performant, JIT möglich
- Beispiel: QEMU, MAME

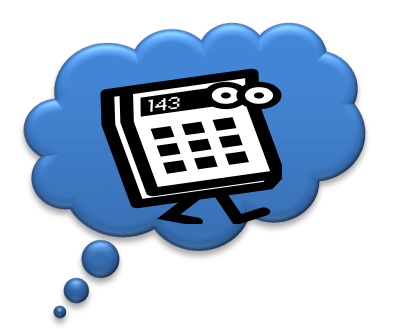

### **Vollvirtualisierung**

- Wie Emulation
- Optimierung bei gleicher HW-Architektur GAST/HOST => nur die privilegierten Befehle werden zur Laufzeit "übersetzt" => "Binary Translation"  $/$  "Trap and emulate"
- VMM Läuft auf:
	- Ring 0 (TYP1) und somit alle Gast-OS auf Ring 1 Privilegierte Befehle per "Trap and emulate"
	- Ring3 (Typ2) und somit der Gast auch in Ring 3 Privilegierte Befehle per "Binary Translation"
- Keine Änderung an den Gast-OS
- VM Performance ca. <=25% geringer als Host-native

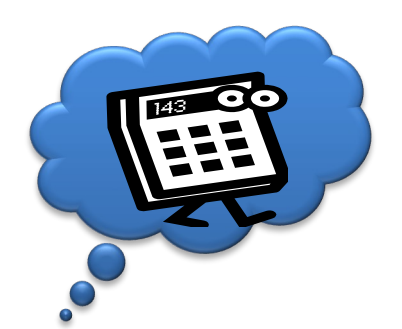

### **Paravirtualisierung**

- Hypervisor stellt API für "Systemcalls"  $\Rightarrow$ Hypercalls zur Verfügung
- Gast OS wird modifiziert privilegierte Befehle werden in "Hypercalls" verwandelt
- Spezielle Treiber im Gast OS
- Beispiel: Xen

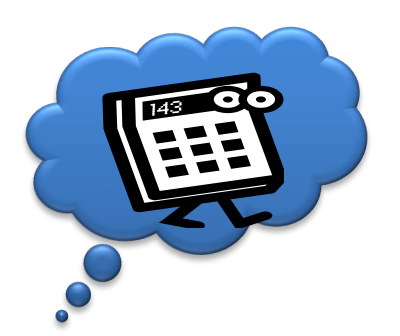

### **Beispiele für HW unterstützte Virtualisierung**

- VMM in Ring -1:
	- Intel: Vanderpool, VT-x
	- AMD: Pacifica, AMD-v
- PCI-Paththrough, I/O Memory Mapping:
	- Intel VT-d bzw. VT-c
	- AMD Vi
- Grafik
	- Intel GVT-d, -g, -s
- Hardware Assisted Paging (HAP) / Nested Page Table (NTP):
	- Intel Extended Page Table
	- AMD Rapid Virtualization Indexing